## Microsoft Official [Exam Center New Changed 70-433 Quest](http://www.mcitpdump.com/?p=2143)ions In PDF & VCE Format Offered By Braindump2go For Free Download (141-150)

 Try 2015 Latet Updated 70-433 Practice Exam Questions and Answers, Pass 70-433 Actual Test 100% in 2015 New Year! Braindump2go Latest released Free Sample 70-433 Exam Questions are shared for instant download! Braindump2go holds the confidence of 70-433 exam candiates with Microsoft Official Guaranteed 70-433 Exa Dumps Products! 210 New Updated Questions and Answers! 2015 Microsoft 70-433 100% Success! Exam Code: 70-433Exam Name: TS: Microsoft SQL Server 2008, Database DevelopmentCertification Provider: MicrosoftKeywords: 70-433 Exam Dumps,70-433 Practice Tests,70-433 Practice Exams,70-433 Exam Questions,70-433 PDF,70-433 VCE Free,70-433 Book,70-433 E-Book,70-433 Study Guide,70-433 Braindump,70-433 Prep Guide

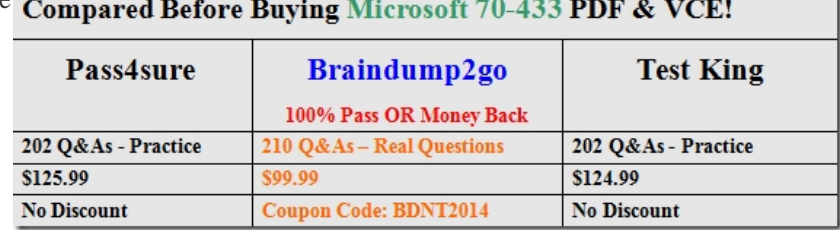

 QUESTION 141You need to identify which tables are referenced by name in a stored procedure that does not use dynamic SQL. Which catalog view should you use? A. sys.procedures B. INFORMATION\_SCHEMA.TABLES C. INFORMATION\_SCHEMA.ROUTINES D. sys.sql\_expression\_dependencies Answer: D QUESTION 142BEGIN TRAN INSERT INTO table ('Food') BEGIN TRAN INSERT INTO table ('Beverages') COMMIT TRAN ROLLBACK TRAN In table will be folowing items: A. NoneB. FoodC. BeveragesD. Food And Beverages Answer: A QUESTION 143You need to create a stored procedure that accepts a table-valued parameter named @Customers. Which code segment should you use? A. CREATE PROCEDURE AddCustomers (@Customers varchar(max)) B. CREATE PROCEDURE AddCustomers (@Customers Customer READONLY) C. CREATE PROCEDURE AddCustomers (@Customers CustomerType OUTPUT) D. CREATE PROCEDURE ADDCUSTOMERS (@Customers varchar (max)) AS EXTERNAL NAME Customer.Add.NewCustomer Answer: BExplanation: To create and use table-valued parameters, follow these steps:1. Create a table type and define the table structure./\* Create a table type. \*/CREATE TYPE LocationTableType AS TABLE( LocationName VARCHAR(50), CostRate INT );GO2. Declare a routine that has a parameter of the table type. /\* Create a procedure to receive data for the table-valued parameter. \*/ CREATE PROCEDURE usp\_InsertProductionLocation@TVP LocationTableType READONLYASSET NOCOUNT ONINSERT INTO [AdventureWorks2008R2].[Production].[Location] ([Name],[CostRate],[Availability],[ModifiedDate])SELECT \*, 0, GETDATE() FROM @TVP;GO3. Declare a variable of the table type, and reference the table type. /\* Declare a variable that references the type. \*/ DECLARE @LocationTVPAS LocationTableType;4. Fill the table variable by using an INSERT statement./\* Add data to the table variable. \*/INSERT INTO @LocationTVP (LocationName, CostRate) SELECT [Name], 0.00FROM [AdventureWorks2008R2].[Person].[StateProvince];5. After the table variable is created and filled, you can pass the variable to a routine. /\* Pass the table variable data to a stored procedure. \*/ EXEC usp\_InsertProductionLocation @LocationTVP;Restrictions Table-valued parameters must be passed as input READONLY parameters to Transact- SQL routines. You cannot perform DML operations such as UPDATE, DELETE, or INSERT on a table-valued parameter in the body of a routine. QUESTION 144CREATE TRIGGER XY ON Inventory.XY FOR UPDATE,INSERT,DELETE EXECUTE AS SELF WebUser do INSERT statement on Inventory.XY table Which USER will the trigger use? A. DBOB. WebUserC. BuildUser Answer: C QUESTION 145BEGIN TRAN INSERT INTO table ('Food') BEGIN TRAN INSERT INTO table ('Beverages') COMMIT TRAN ROLLBACK TRAN In table will be folowing items: A. NoneB. FoodC. BeveragesD. Food And Beverages Answer: A QUESTION 146You have a list of Subscribers in a table.You were given an updated list of subscribers.You need to remove the records that are not in the new list of subscribers.Which statement would you use? A. When not matched from source.B. PendingC. PendingD. Pending Answer: A QUESTION 147You need to manually raise an error.The error message that will be returned will display a message that contains parameters 1, 2, 3sp\_addmessage @msgnum = 6000, @severity = 16, @msgtext = N'Your message (%d), (%d), (%d)'; GO You have to raise message to get correct message.. 'Your message  $(1)$ ,  $(2)$ ,  $(3)$ .' Which statement will you use? A. RAISE\_ERROR(60000, 16, 1, 1, 2, 3)B. PendingC. PendingD. Pending Answer: A QUESTION 148You are reviewing a trigger in the database which was deployed with the folowing script:EXECUTE AS USER = 'BuildUser'GOCREATE TRIGGER Inventory.TR\_Stock ON Inventory.StockFOR INSERT, UPDATE, DELETEEXECUTE AS SELFAS ...A user 'WebUser' insert

rows into Inventory.Stock tabl[e. You need to identify under which security context the trigger wi](http://www.mcitpdump.com/?p=2143)ll execute. A. DBOB. Inventory C. WebUserD. BuildUser Answer: D QUESTION 149Your database contains Products and Orders tables. You need to write a query which return ProductID of the products which have not been placed in any order. Which operator can you use? A. UnionB. Union ALLC. IntersectD. Exclude Answer: D QUESTION 150You administer a Microsoft SQL Server database named AdventureWorks2008R2.The database has a table that has the following definition:

Name nyarch ir (100) NCT NULL PRIMARY KEY,<br>Ekserti (telistefiko) NCC NCLL COII CHECK (StartDate >=  $'2011-01-01'$ )  $\lambda$ 

 You plan to implement custom error handling for INSERT commands. The error number for a duplicate key is 2627. The error number for a NULL violation is 515.You need to ensure that an INSERT statement meets the following requirements:Which Transact-SQL statement should you use? CA BEGIN TRY

```
INSERT Production. Location (Name, StartDate)
      VALUES ('Paint', '2001-10-10')
      END TRY
      BEGIN CATCH
        IF ERROR NUMBER () <> 2627
        BEGIN
           DECLARE @msg nvarchar(2000)
          SET @msg = case ERROR_NUMBER()
            WHEN 515 THEN 'NULL:
          ELSE 'OTHER:' END + ERROR MESSAGE()
            RAISERROR 50010 @msg
        END
      END CATCH
C B. BEGIN TRY
      INSERT Production. Location (Name, StartDate)
      SELECT 'Paint', '2011-10-10'
      WHERE NOT EXISTS (SELECT *
        FROM Production. Location as L
          WHERE L. Name = 'Paint')
      END TRY
      BEGIN CATCH
        DECLARE @msg nvarchar(2000)
     SET ($189 F case ERPOR NUMBER ()<br>BIGHEN CELTEN (UZZU) O LCOIN
        ELSE 'OTHER:' END + ERROR MESSAGE()
        RAISERROR (@msg, 16, 1)
      END CATCH
C C. DECLARE @msg nvarchar(2000)
      INSERT Production. Location (Name, StartDate)
      VALUES ('Paint', '2011-10-18')
      IF @@error = 515
        BEGIN
          SET @msg = 'NULL:' + Error_Message()
          RAISERROR (@msg, 16, 1)
        END
      ELSE
        BEGIN
          SET @msg = 'OTHER:' + Error Message()
          RAISERROR (@msg, 16, 1)
        END
C D. INSERT Production. Location (Name, StartDate)
      VALUES ('Paint', '2011-10-18')
      IF @@error = 515RAISERROR ('NULL:' + Error Message(), 16, 1)
```
A. Option AB. Option BC. Option CD. Option D Answer: C 100% Full Money Back Guarantee Promised By Braindump2go to All 70-433 Exam Candiates: Braindump2go is confident that our NEW UPDATED 70-433 Exam Questions and Answers are changed with Microsoft Official Exam Center, If you cannot PASS 70-433 Exam, nevermind, we will return your full money back! Visit Braindump2go exam dumps collection website now and download 70-433 Exam Dumps Instantly Today! **Compared Befo** 

## Pass4sure

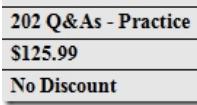

http://www.braindump2go.co[m/70-433.html](http://www.mcitpdump.com/?p=2143)